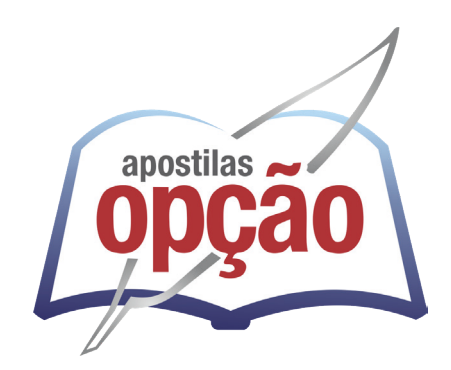

CÓD: OP-084MA-24 7908403553204

# BEBEDOURO-SP

## PREFEITURA MUNICIPAL DE BEBEDOURO - SÃO PAULO

## Escriturário

**CONCURSO PÚBLICO N° 01/2024 EDITAL 02**

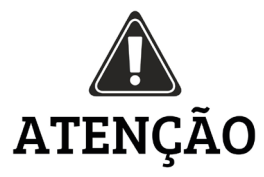

• A Opção não está vinculada às organizadoras de Concurso Público. A aquisição do material não garante sua inscrição ou ingresso na carreira pública,

• Sua apostila aborda os tópicos do Edital de forma prática e esquematizada,

• Dúvidas sobre matérias podem ser enviadas através do site: www.apostilasopção.com.br/contatos.php, com retorno do professor no prazo de até 05 dias úteis.,

• É proibida a reprodução total ou parcial desta apostila, de acordo com o Artigo 184 do Código Penal.

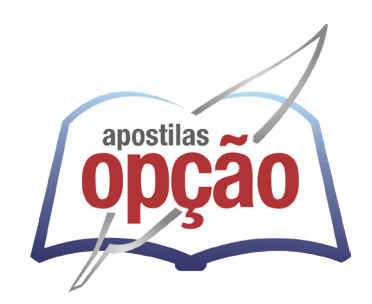

**Apostilas Opção, a Opção certa para a sua realização.**

#### **COMO ACESSAR O SEU BÔNUS**

Se você comprou essa apostila em nosso site, o bônus já está liberado na sua área do cliente. Basta fazer login com seus dados e aproveitar.

Mas caso você não tenha comprado no nosso site, siga os passos abaixo para ter acesso ao bônus:

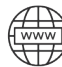

Acesse o endereço apostilaopcao.com.br/bonus.

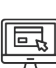

Digite o código que se encontra atrás da apostila (conforme foto ao lado).

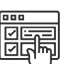

Siga os passos para realizar um breve cadastro e acessar o bônus.

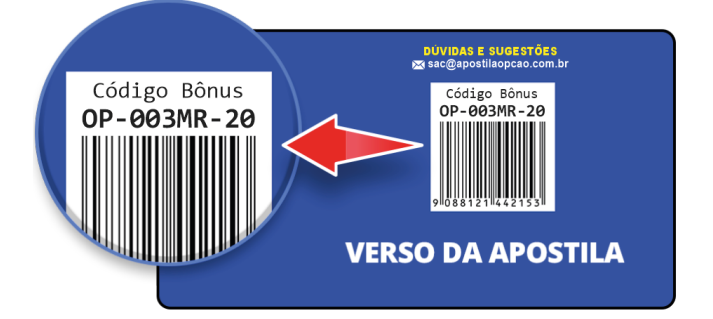

#### ÍNDICE

## Língua Portuguesa

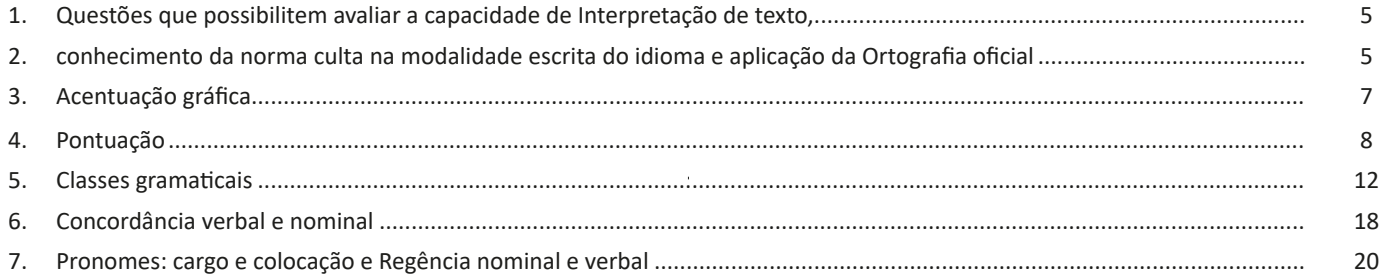

### Matemática

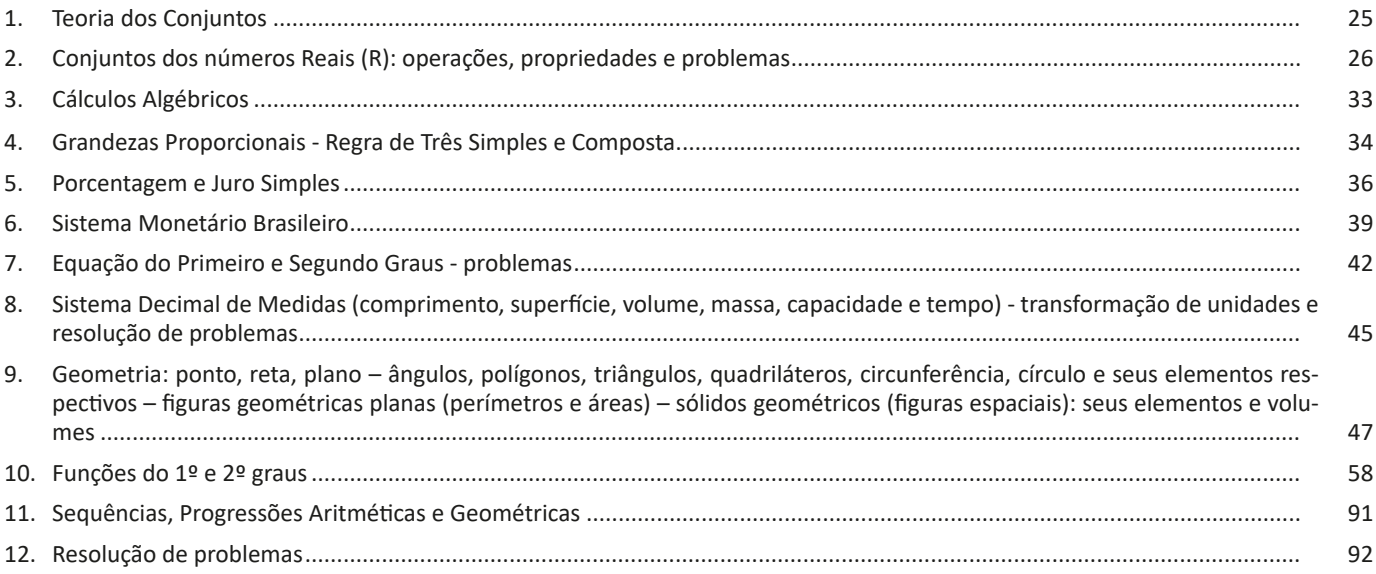

## **Conhecimentos Específicos** Escriturário

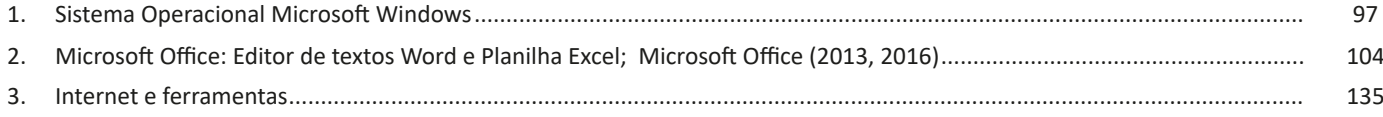

## **LÍNGUA PORTUGUESA**

#### **QUESTÕES QUE POSSIBILITEM AVALIAR A CAPACIDA-DE DE INTERPRETAÇÃO DE TEXTO**

Compreender e interpretar textos é essencial para que o objetivo de comunicação seja alcançado satisfatoriamente. Com isso, é importante saber diferenciar os dois conceitos. Vale lembrar que o texto pode ser verbal ou não-verbal, desde que tenha um sentido completo.

A **compreensão** se relaciona ao entendimento de um texto e de sua proposta comunicativa, decodificando a mensagem explícita. Só depois de compreender o texto que é possível fazer a sua interpretação.

A **interpretação** são as conclusões que chegamos a partir do conteúdo do texto, isto é, ela se encontra para além daquilo que está escrito ou mostrado. Assim, podemos dizer que a interpretação é subjetiva, contando com o conhecimento prévio e do repertório do leitor.

Dessa maneira, para compreender e interpretar bem um texto, é necessário fazer a decodificação de códigos linguísticos e/ou visuais, isto é, identificar figuras de linguagem, reconhecer o sentido de conjunções e preposições, por exemplo, bem como identificar expressões, gestos e cores quando se trata de imagens.

#### **Dicas práticas**

1. Faça um resumo (pode ser uma palavra, uma frase, um conceito) sobre o assunto e os argumentos apresentados em cada parágrafo, tentando traçar a linha de raciocínio do texto. Se possível, adicione também pensamentos e inferências próprias às anotações.

2. Tenha sempre um dicionário ou uma ferramenta de busca por perto, para poder procurar o significado de palavras desconhecidas.

3. Fique atento aos detalhes oferecidos pelo texto: dados, fonte de referências e datas.

4. Sublinhe as informações importantes, separando fatos de opiniões.

5. Perceba o enunciado das questões. De um modo geral, questões que esperam **compreensão do texto** aparecem com as seguintes expressões: *o autor afirma/sugere que...; segundo o texto...; de acordo com o autor...* Já as questões que esperam **interpretação do texto** aparecem com as seguintes expressões: *conclui-se do texto que...; o texto permite deduzir que...; qual é a intenção do autor quando afirma que...*

#### **CONHECIMENTO DA NORMA CULTA NA MODALIDADE ESCRITA DO IDIOMA E APLICAÇÃO DA ORTOGRAFIA OFICIAL**

#### **A Linguagem Culta ou Padrão**

É aquela ensinada nas escolas e serve de veículo às ciências em que se apresenta com terminologia especial. É usada pelas pessoas instruídas das diferentes classes sociais e caracteriza-se pela obediência às normas gramaticais. Mais comumente usada na linguagem escrita e literária, reflete prestígio social e cultural. É mais artificial, mais estável, menos sujeita a variações. Está presente nas aulas, conferências, sermões, discursos políticos, comunicações científicas, noticiários de TV, programas culturais etc.

Ouvindo e lendo é que você aprenderá a falar e a escrever bem. Procure ler muito, ler bons autores, para redigir bem.

A aprendizagem da língua inicia-se em casa, no contexto familiar, que é o primeiro círculo social para uma criança. A criança imita o que ouve e aprende, aos poucos, o vocabulário e as leis combinatórias da língua. Um falante ao entrar em contato com outras pessoas em diferentes ambientes sociais como a rua, a escola e etc., começa a perceber que nem todos falam da mesma forma. Há pessoas que falam de forma diferente por pertencerem a outras cidades ou regiões do país, ou por fazerem parte de outro grupo ou classe social. Essas diferenças no uso da língua constituem as variedades linguísticas.

Certas palavras e construções que empregamos acabam denunciando quem somos socialmente, ou seja, em que região do país nascemos, qual nosso nível social e escolar, nossa formação e, às vezes, até nossos valores, círculo de amizades e hobbies. O uso da língua também pode informar nossa timidez, sobre nossa capacidade de nos adaptarmos às situações novas e nossa insegurança.

A norma culta é a variedade linguística ensinada nas escolas, contida na maior parte dos livros, registros escritos, nas mídias televisivas, entre outros. Como variantes da norma padrão aparecem: a linguagem regional, a gíria, a linguagem específica de grupos ou profissões. O ensino da língua culta na escola não tem a finalidade de condenar ou eliminar a língua que falamos em nossa família ou em nossa comunidade. O domínio da língua culta, somado ao domínio de outras variedades linguísticas, torna-nos mais preparados para nos comunicarmos nos diferentes contextos lingísticos, já que a linguagem utilizada em reuniões de trabalho não deve ser a mesma utilizada em uma reunião de amigos no final de semana.

Portanto, saber usar bem uma língua equivale a saber empregá-la de modo adequado às mais diferentes situações sociais de que participamos.

A norma culta é responsável por representar as práticas linguísticas embasadas nos modelos de uso encontrados em textos formais. É o modelo que deve ser utilizado na escrita, sobretudo nos textos não literários, pois segue rigidamente as regras gramaticais. A norma culta conta com maior prestígio social e normalmente é associada ao nível cultural do falante: quanto maior a escolarização, maior a adequação com a língua padrão.

Exemplo:

*Venho solicitar a atenção de Vossa Excelência para que seja conjurada uma calamidade que está prestes a desabar em cima da juventude feminina do Brasil. Refiro-me, senhor presidente, ao movimento entusiasta que está empolgando centenas de moças, atraindo-as para se transformarem em jogadoras de futebol, sem se levar em conta que a mulher não poderá praticar este esporte violento sem afetar, seriamente, o equilíbrio fisiológico de suas funções orgânicas, devido à natureza que dispôs a ser mãe.* 

#### **A Linguagem Popular ou Coloquial**

É aquela usada espontânea e fluentemente pelo povo. Mostrase quase sempre rebelde à norma gramatical e é carregada de vícios de linguagem (solecismo – erros de regência e concordância; barbarismo – erros de pronúncia, grafia e flexão; ambiguidade; cacofonia; pleonasmo), expressões vulgares, gírias e preferência pela coordenação, que ressalta o caráter oral e popular da língua. A linguagem popular está presente nas conversas familiares ou entre amigos, anedotas, irradiação de esportes, programas de TV e auditório, novelas, na expressão dos esta dos emocionais etc.

#### **Dúvidas mais comuns da norma culta**

#### Perca ou perda

Isto é uma perda de tempo ou uma perca de tempo? Tomara que ele não perca o ônibus ou não perda o ônibus? Quais são as frases corretas com perda e perca? Certo: Isto é uma perda de tempo.

#### Embaixo ou em baixo

O gato está embaixo da mesa ou em baixo da mesa? Continuarei falando em baixo tom de voz ou embaixo tom de voz? Quais são as frases corretas com embaixo e em baixo? Certo: O gato está embaixo da cama

#### Ver ou vir

A dúvida no uso de ver e vir ocorre nas seguintes construções: Se eu ver ou se eu vir? Quando eu ver ou quando eu vir? Qual das frases com ver ou vir está correta? Se eu vir você lá fora, você vai ficar de castigo!

#### Onde ou aonde

Os advérbios onde e aonde indicam lugar: Onde você está? Aonde você vai? Qual é a diferença entre onde e aonde? Onde indica permanência. É sinônimo de em que lugar. Onde, Em que lugar Fica?

#### Como escrever o dinheiro por extenso?

Os valores monetários, regra geral, devem ser escritos com algarismos: R\$ 1,00 ou R\$ 1 R\$ 15,00 ou R\$ 15 R\$ 100,00 ou R\$ 100 R\$ 1400,00 ou R\$ 1400.

#### Obrigado ou obrigada

Segundo a gramática tradicional e a norma culta, o homem ao agradecer deve dizer obrigado. A mulher ao agradecer deve dizer obrigada.

#### Mal ou mau

Como essas duas palavras são, maioritariamente, pronunciadas da mesma forma, são facilmente confundidas pelos falantes. Qual a diferença entre mal e mau? Mal é um advérbio, antônimo de bem. Mau é o adjetivo contrário de bom.

#### "Vir", "Ver" e "Vier"

A conjugação desses verbos pode causar confusão em algumas situações, como por exemplo no futuro do subjuntivo. O correto é, por exemplo, "quando você o vir", e não "quando você o ver".

Já no caso do verbo "ir", a conjugação correta deste tempo verbal é "quando eu vier", e não "quando eu vir".

#### "Ao invés de" ou "em vez de"

"Ao invés de" significa "ao contrário" e deve ser usado apenas para expressar oposição.

Por exemplo: Ao invés de virar à direita, virei à esquerda.

Já "em vez de" tem um significado mais abrangente e é usado principalmente como a expressão "no lugar de". Mas ele também pode ser usado para exprimir oposição. Por isso, os linguistas recomendam usar "em vez de" caso esteja na dúvida.

Por exemplo: Em vez de ir de ônibus para a escola, fui de bicicleta.

#### "Para mim" ou "para eu"

Os dois podem estar certos, mas, se você vai continuar a frase com um verbo, deve usar "para eu".

Por exemplo: Mariana trouxe bolo para mim; Caio pediu para eu curtir as fotos dele.

#### "Tem" ou "têm"

Tanto "tem" como "têm" fazem parte da conjugação do verbo "ter" no presente. Mas o primeiro é usado no singular, e o segundo no plural.

Por exemplo: Você tem medo de mudança; Eles têm medo de mudança.

#### "Há muitos anos", "muitos anos atrás" ou "há muitos anos atrás"

Usar "Há" e "atrás" na mesma frase é uma redundância, já que ambas indicam passado. O correto é usar um ou outro.

Por exemplo: A erosão da encosta começou há muito tempo; O romance começou muito tempo atrás.

Sim, isso quer dizer que a música Eu nasci há dez mil anos atrás, de Raul Seixas, está incorreta.

#### **Ortografia**

A ortografia oficial diz respeito às regras gramaticais referentes à escrita correta das palavras. Para melhor entendê-las, é preciso analisar caso a caso. Lembre-se de que a melhor maneira de memorizar a ortografia correta de uma língua é por meio da leitura, que também faz aumentar o vocabulário do leitor.

Neste capítulo serão abordadas regras para dúvidas frequentes entre os falantes do português. No entanto, é importante ressaltar que existem inúmeras exceções para essas regras, portanto, fique atento!

#### LÍNGUA PORTUGUESA

#### **Alfabeto**

O primeiro passo para compreender a ortografia oficial é conhecer o alfabeto (os sinais gráficos e seus sons). No português, o alfabeto se constitui 26 letras, divididas entre **vogais** (a, e, i, o, u) e **consoantes** (restante das letras).

Com o Novo Acordo Ortográfico, as consoantes **K**, **W** e **Y** foram reintroduzidas ao alfabeto oficial da língua portuguesa, de modo que elas são usadas apenas em duas ocorrências: **transcrição de nomes próprios** e **abreviaturas e símbolos de uso internacional**.

#### **Uso do "X"**

Algumas dicas são relevantes para saber o momento de usar o X no lugar do CH:

- Depois das sílabas iniciais "me" e "en" (ex: mexerica; enxergar)
- Depois de ditongos (ex: caixa)
- Palavras de origem indígena ou africana (ex: abacaxi; orixá)

#### **Uso do "S" ou "Z"**

Algumas regras do uso do "S" com som de "Z" podem ser observadas:

- Depois de ditongos (ex: coisa)
- Em palavras derivadas cuja palavra primitiva já se usa o "S" (ex: casa > casinha)
- Nos sufixos "ês" e "esa", ao indicarem nacionalidade, título ou origem. (ex: portuguesa)
- Nos sufixos formadores de adjetivos "ense", "oso" e "osa" (ex: populoso)

#### **Uso do "S", "SS", "Ç"**

- "S" costuma aparecer entre uma vogal e uma consoante (ex: diversão)
- "SS" costuma aparecer entre duas vogais (ex: processo)
- "Ç" costuma aparecer em palavras estrangeiras que passaram pelo processo de aportuguesamento (ex: muçarela)

#### **Os diferentes porquês**

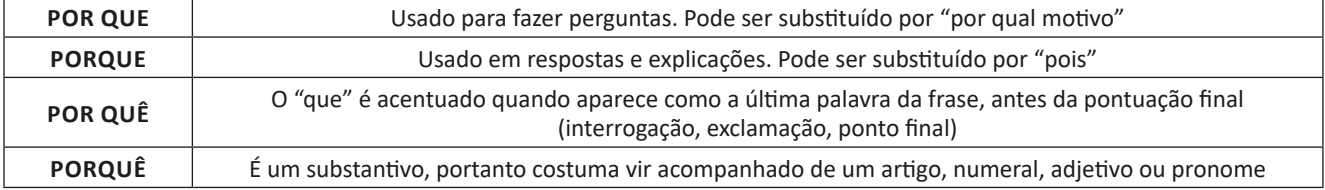

#### **Parônimos e homônimos**

As palavras **parônimas** são aquelas que possuem grafia e pronúncia semelhantes, porém com significados distintos.

**Ex**: *cumprimento* (saudação) X *comprimento* (extensão); *tráfego* (trânsito) X *tráfico* (comércio ilegal).

Já as palavras **homônimas** são aquelas que possuem a mesma grafia e pronúncia, porém têm significados diferentes. **Ex**: *rio* (verbo "rir") X *rio* (curso d'água); *manga* (blusa) X *manga* (fruta).

#### **ACENTUAÇÃO GRÁFICA**

A acentuação é uma das principais questões relacionadas à Ortografia Oficial, que merece um capítulo a parte. Os acentos utilizados no português são: **acento agudo** (´); **acento grave** (**`**); **acento circunflexo** (^); **cedilha** (¸) e **til** (~).

Depois da reforma do Acordo Ortográfico, a **trema** foi excluída, de modo que ela só é utilizada na grafia de nomes e suas derivações (ex: Müller, mülleriano).

Esses são sinais gráficos que servem para modificar o som de alguma letra, sendo importantes para marcar a sonoridade e a intensidade das sílabas, e para diferenciar palavras que possuem a escrita semelhante.

A sílaba mais intensa da palavra é denominada **sílaba tônica**. A palavra pode ser classificada a partir da localização da sílaba tônica, como mostrado abaixo:

7

- OXÍTONA: a última sílaba da palavra é a mais intensa. (Ex: café)
- PAROXÍTONA: a penúltima sílaba da palavra é a mais intensa. (Ex: automóvel)
- PROPAROXÍTONA: a antepenúltima sílaba da palavra é a mais intensa. (Ex: lâmpada)

As demais sílabas, pronunciadas de maneira mais sutil, são denominadas **sílabas átonas**.

## **MATEMÁTICA**

#### **TEORIA DOS CONJUNTOS**

A teoria dos conjuntos é a teoria matemática capaz de agrupar elementos<sup>1</sup>.

Dessa forma, os elementos (que podem ser qualquer coisa: números, pessoas, frutas) são indicados por letra minúscula e definidos como um dos componentes do conjunto.

Exemplo: o elemento "a" ou a pessoa "x"

Assim, enquanto os elementos do conjunto são indicados pela letra minúscula, os conjuntos, são representados por letras maiúsculas e, normalmente, dentro de chaves ({ }).

Além disso, os elementos são separados por vírgula ou ponto e vírgula, por exemplo:

 $A = \{a,e,i,o,u\}$ 

#### **— Diagrama de Euler-Venn**

No modelo de Diagrama de Euler-Venn (Diagrama de Venn), os conjuntos são representados graficamente:

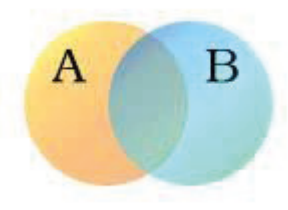

#### **— Relação de Pertinência**

A relação de pertinência é um conceito muito importante na "Teoria dos Conjuntos".

Ela indica se o elemento pertence (e) ou não pertence  $(e)$  ao determinado conjunto, por exemplo:

 $D = {w, x, y, z}$ Logo: w e D (w pertence ao conjunto D);

j ø D (j não pertence ao conjunto D).

#### **— Relação de Inclusão**

A relação de inclusão aponta se tal conjunto está contido (C), não está contido (Ȼ) ou se um conjunto contém o outro (Ɔ), por exemplo:

 $A = \{a,e,i,o,u\}$ 

- $B = \{a,e,i,o,u,m,n,o\}$
- $C = \{p,q,r,s,t\}$

*1 https://www.todamateria.com.br/teoria-dos-conjuntos/*

#### Logo:

A C B (A está contido em B, ou seja, todos os elementos de A estão em B);

C Ø B (C não está contido em B, na medida em que os elementos do conjunto são diferentes);

B Ɔ A (B contém A, donde os elementos de A estão em B).

#### **— Conjunto Vazio**

O conjunto vazio é o conjunto em que não há elementos; é representado por duas chaves { } ou pelo símbolo Ø. Note que o conjunto vazio está contido (C) em todos os conjuntos.

#### **— União, Intersecção e Diferença entre Conjuntos**

A união dos conjuntos, representada pela letra (U), corresponde a união dos elementos de dois conjuntos, por exemplo:

 $A = \{a,e,i,o,u\}$  $B = \{1, 2, 3, 4\}$ 

Logo:  $AB = \{a,e,i,o,u,1,2,3,4\}.$ 

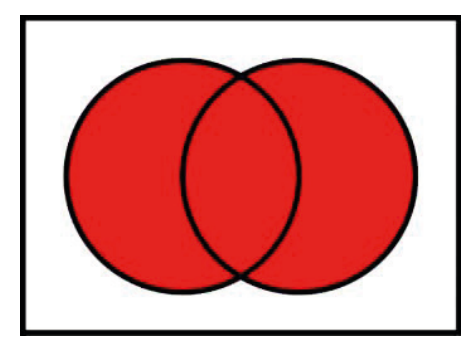

A intersecção dos conjuntos, representada pelo símbolo (∩), corresponde aos elementos em comum de dois conjuntos, por exemplo:

 $C = \{a, b, c, d, e\} \cap D = \{b, c, d\}$ 

Logo:  $CD = \{b, c, d\}$ 

25

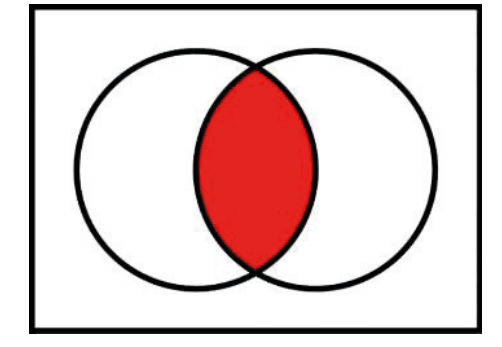

#### MATEMÁTICA

A diferença entre conjuntos corresponde ao conjunto de elementos que estão no primeiro conjunto, e não aparecem no segundo, por exemplo:

 $A = \{a, b, c, d, e\} - B = \{b, c, d\}$ 

Logo:  $A-B = {a,e}$ 

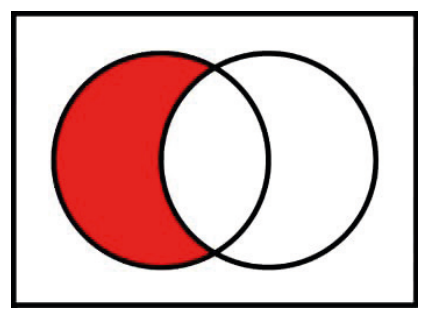

#### **— Igualdade dos Conjuntos**

Na igualdade dos conjuntos, os elementos de dois conjuntos são idênticos, por exemplo nos conjuntos A e B:

 $A = \{1, 2, 3, 4, 5\}$ 

 $B = \{3, 5, 4, 1, 2\}$ 

Logo:

 $A = B$  (A igual a B).

#### **— Conjuntos Numéricos**

Os conjuntos numéricos são formados pelos:

- Números Naturais: N = {0, 1, 2, 3, 4, 5, 6, 7, 8, 9, 10, 11, 12...}.
- Números Inteiros: Z = {..., -3, -2, -1, 0, 1, 2, 3...}.
- Números Racionais: Q = {..., -3, -2, -1, 0, 1, 2, 3,4,5,6...}.
- Números Irracionais: I = {..., √2, √3, √7, 3, 141592…}.

- Números Reais (R): N (números naturais) + Z (números inteiros) + Q (números racionais) + I (números irracionais).

#### **CONJUNTOS DOS NÚMEROS REAIS (R): OPERAÇÕES, PROPRIEDADES E PROBLEMAS**

#### **Conjunto dos números inteiros - z**

O conjunto dos números inteiros é a reunião do conjunto dos números naturais N = {0, 1, 2, 3, 4,..., n,...},(N C Z); o conjunto dos opostos dos números naturais e o zero. Representamos pela letra Z.

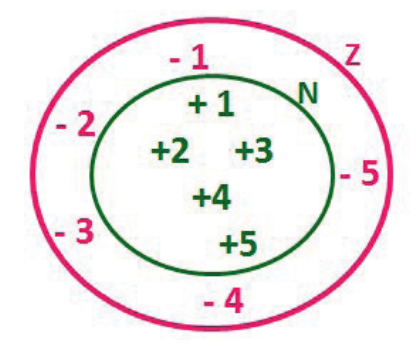

#### **N C Z** (N está contido em Z)

Subconjuntos:

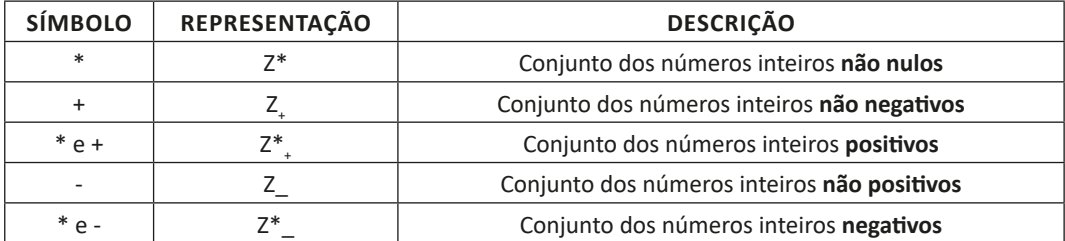

Observamos nos números inteiros algumas características:

**• Módulo:** distância ou afastamento desse número até o zero, na reta numérica inteira. Representa-se o módulo por | |. O módulo de qualquer número inteiro, diferente de zero, é sempre positivo.

**• Números Opostos:** dois números são opostos quando sua soma é zero. Isto significa que eles estão a mesma distância da origem (zero).

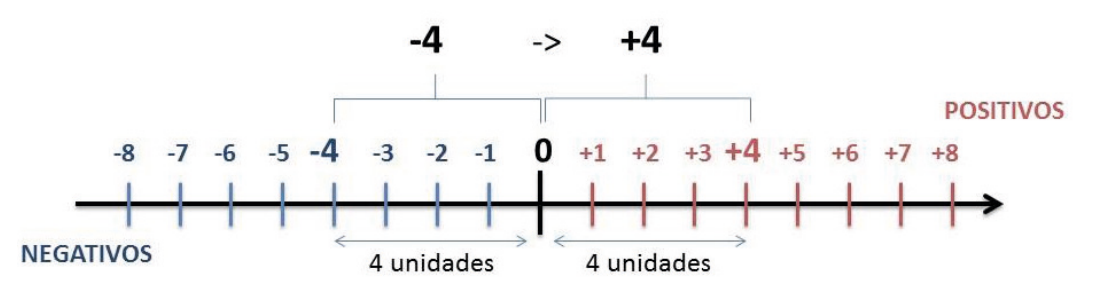

Somando-se temos:  $(+4) + (-4) = (-4) + (+4) = 0$ 

#### **Operações**

**• Soma ou Adição:** Associamos aos números inteiros positivos a ideia de ganhar e aos números inteiros negativos a ideia de perder.

#### *ATENÇÃO: O sinal (+) antes do número positivo pode ser dispensado, mas o sinal (–) antes do número negativo nunca pode ser dispensado.*

**• Subtração:** empregamos quando precisamos tirar uma quantidade de outra quantidade; temos duas quantidades e queremos saber quanto uma delas tem a mais que a outra; temos duas quantidades e queremos saber quanto falta a uma delas para atingir a outra. A subtração é a operação inversa da adição. O sinal sempre será do maior número.

*ATENÇÃO: todos parênteses, colchetes, chaves, números, ..., entre outros, precedidos de sinal negativo, tem o seu sinal invertido, ou seja, é dado o seu oposto.*

#### **Exemplo:**

**(FUNDAÇÃO CASA – AGENTE EDUCACIONAL – VUNESP)** Para zelar pelos jovens internados e orientá-los a respeito do uso adequado dos materiais em geral e dos recursos utilizados em atividades educativas, bem como da preservação predial, realizou-se uma dinâmica elencando "atitudes positivas" e "atitudes negativas", no entendimento dos elementos do grupo. Solicitou-se que cada um classificasse suas atitudes como positiva ou negativa, atribuindo (+4) pontos a cada atitude positiva e (-1) a cada atitude negativa. Se um jovem classificou como positiva apenas 20 das 50 atitudes anotadas, o total de pontos atribuídos foi

(A) 50.

(B) 45.

- (C) 42.
- (D) 36.
- (E) 32.

## **CONHECIMENTOS ESPECÍFICOS Escriturário**

97

#### **SISTEMA OPERACIONAL MICROSOFT WINDOWS**

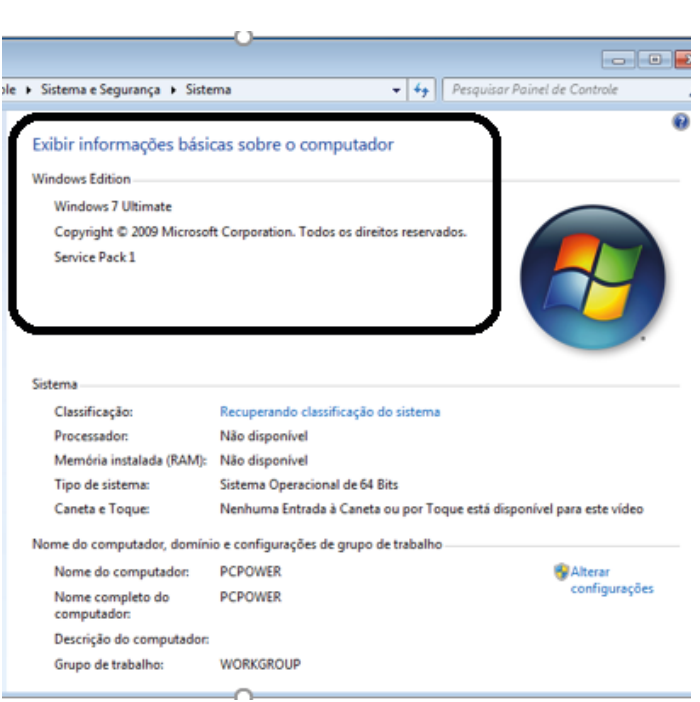

#### **Conceito de pastas e diretórios**

**Windows 7**

Pasta algumas vezes é chamada de diretório, mas o nome "pasta" ilustra melhor o conceito. Pastas servem para organizar, armazenar e organizar os arquivos. Estes arquivos podem ser documentos de forma geral (textos, fotos, vídeos, aplicativos diversos).

Lembrando sempre que o Windows possui uma pasta com o nome do usuário onde são armazenados dados pessoais.

Dentro deste contexto temos uma hierarquia de pastas.

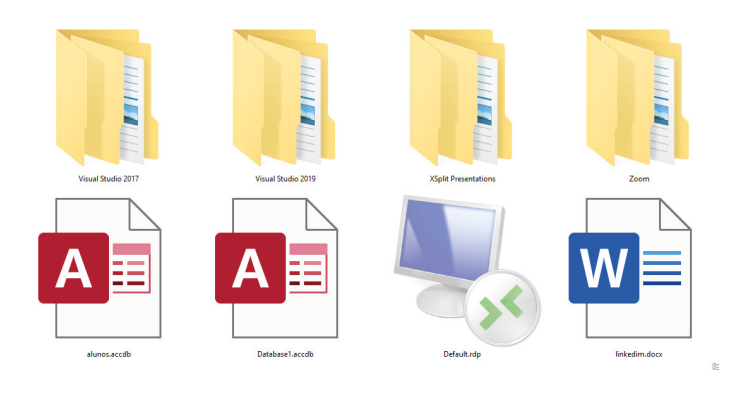

No caso da figura acima, temos quatro pastas e quatro arquivos.

#### **Arquivos e atalhos**

Como vimos anteriormente: pastas servem para organização, vimos que uma pasta pode conter outras pastas, arquivos e atalhos.

• Arquivo é um item único que contém um determinado dado. Estes arquivos podem ser documentos de forma geral (textos, fotos, vídeos e etc..), aplicativos diversos, etc.

• Atalho é um item que permite fácil acesso a uma determinada pasta ou arquivo propriamente dito.

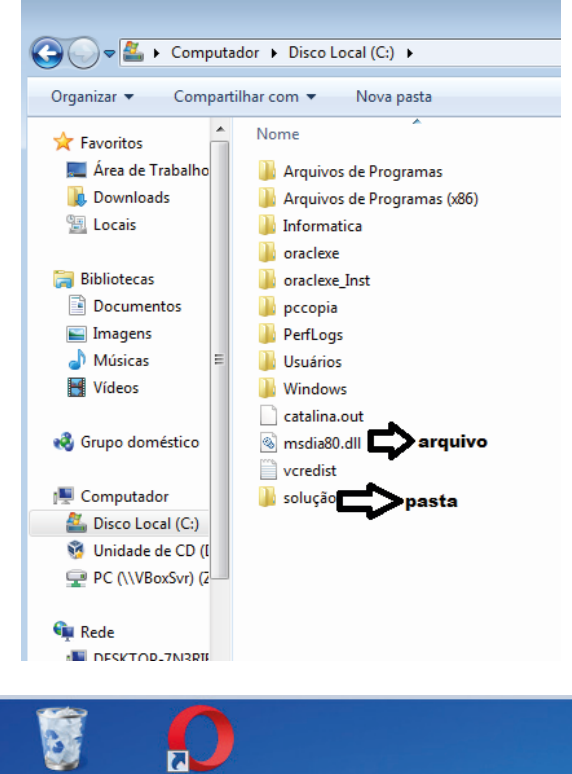

Navegador Opera Lixeira Atalho para a ħ  $\overline{\mathbf{z}}$ pasta solução solução **Google Chrome** 

#### CONHECIMENTOS ESPECÍFICOS

**Área de trabalho do Windows 7**

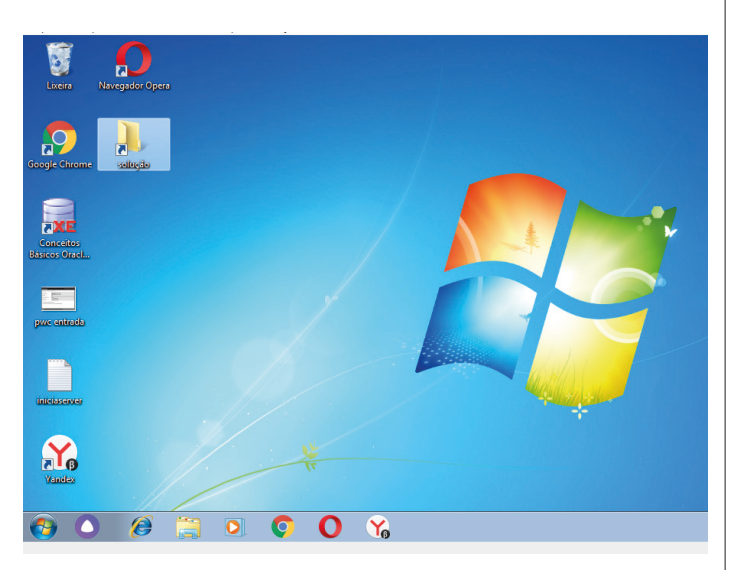

#### **Área de transferência**

A área de transferência é muito importante e funciona em segundo plano. Ela funciona de forma temporária guardando vários tipos de itens, tais como arquivos, informações etc.

– Quando executamos comandos como "Copiar" ou "Ctrl + C", estamos copiando dados para esta área intermediária.

– Quando executamos comandos como "Colar" ou "Ctrl + V", estamos colando, isto é, estamos pegando o que está gravado na área de transferência.

#### **Manipulação de arquivos e pastas**

A caminho mais rápido para acessar e manipular arquivos e pastas e outros objetos é através do "Meu Computador". Podemos executar tarefas tais como: copiar, colar, mover arquivos, criar pastas, criar atalhos etc.

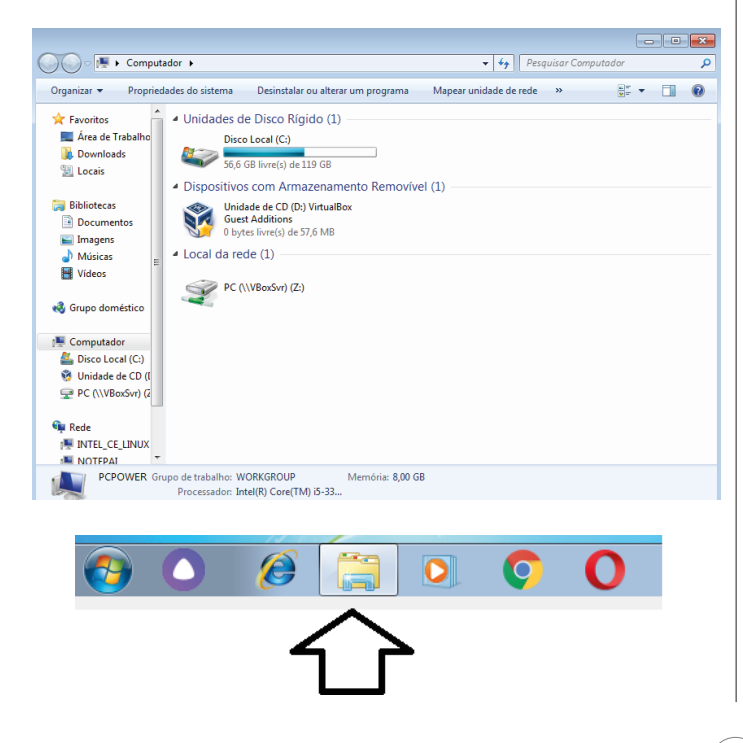

#### **Uso dos menus**

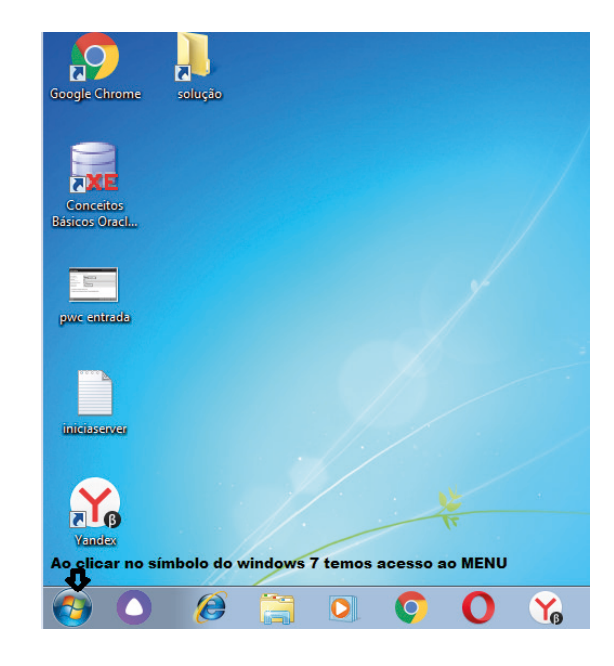

#### **Programas e aplicativos**

- Media Player
- Media Center
- Limpeza de disco
- Desfragmentador de disco
- Os jogos do Windows.
- Ferramenta de captura
- Backup e Restore

#### **Interação com o conjunto de aplicativos**

Vamos separar esta interação do usuário por categoria para entendermos melhor as funções categorizadas.

#### **Facilidades**

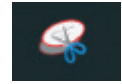

O Windows possui um recurso muito interessante que é o Capturador de Tela , simplesmente podemos, com o mouse, recortar a parte desejada e colar em outro lugar.

#### **Música e Vídeo**

Temos o Media Player como player nativo para ouvir músicas e assistir vídeos. O Windows Media Player é uma excelente experiência de entretenimento, nele pode-se administrar bibliotecas de música, fotografia, vídeos no seu computador, copiar CDs, criar playlists e etc., isso também é válido para o media center.

98

#### CONHECIMENTOS ESPECÍFICOS

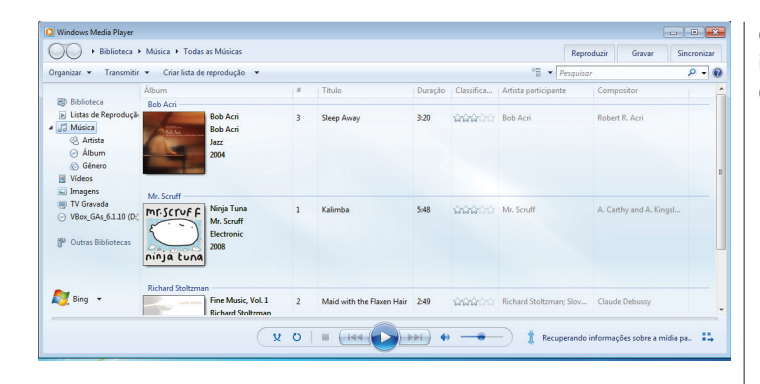

#### **Ferramentas do sistema**

**•** A limpeza de disco é uma ferramenta importante, pois o próprio Windows sugere arquivos inúteis e podemos simplesmente confirmar sua exclusão.

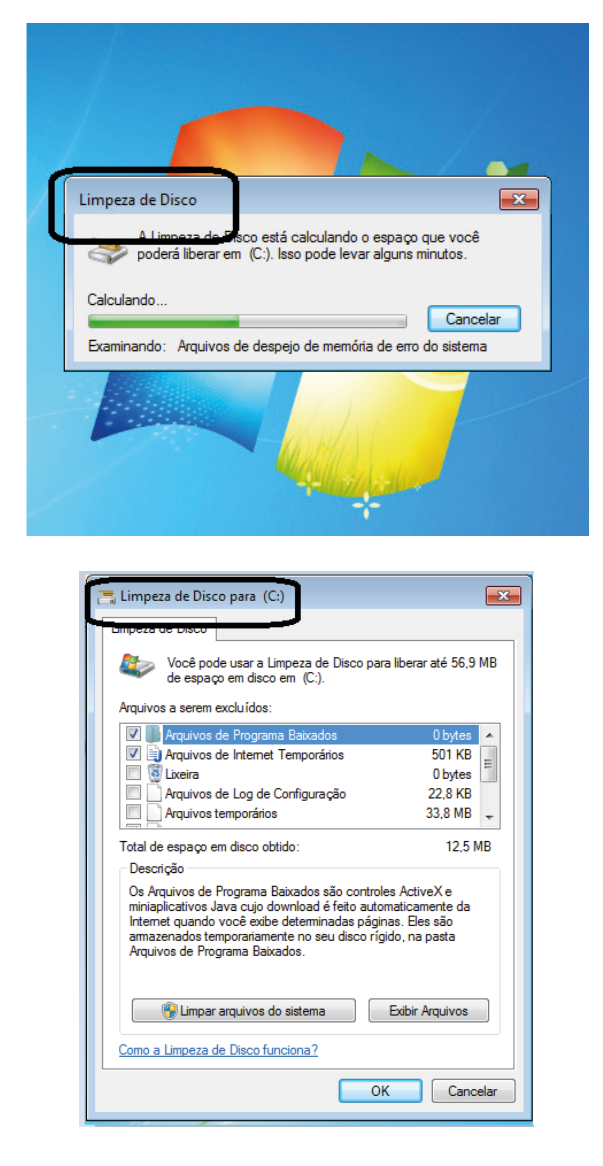

• O desfragmentador de disco é uma ferramenta muito importante, pois conforme vamos utilizando o computador os arquivos ficam internamente desorganizados, isto faz que o computador fique lento. Utilizando o desfragmentador o Windows se reorganiza internamente tornando o computador mais rápido e fazendo com que o Windows acesse os arquivos com maior rapidez.

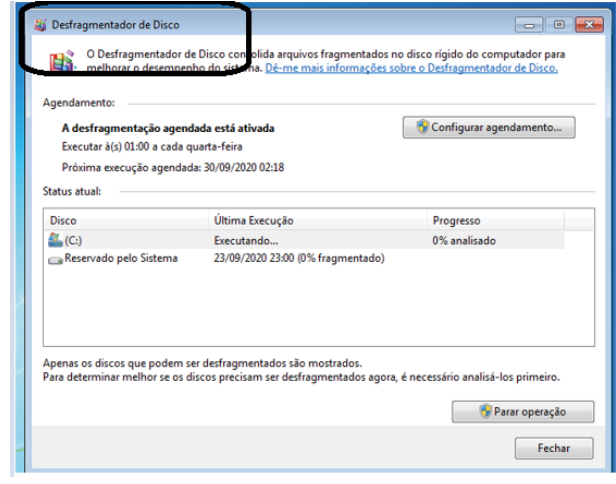

• O recurso de backup e restauração do Windows é muito importante pois pode ajudar na recuperação do sistema, ou até mesmo escolher seus arquivos para serem salvos, tendo assim uma cópia de segurança.

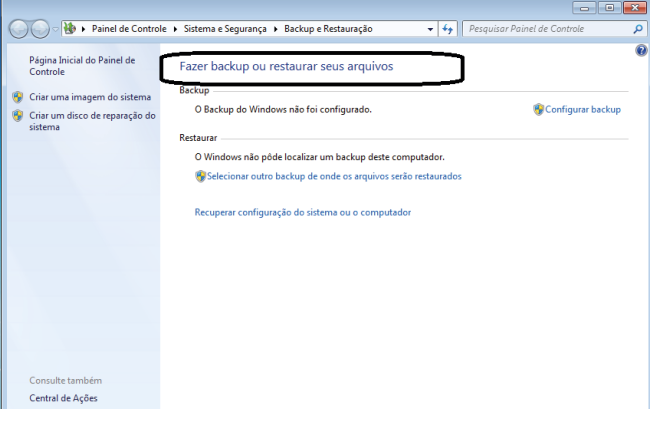

#### **Windows 8**

99

Exibir informações básicas sobre o computador

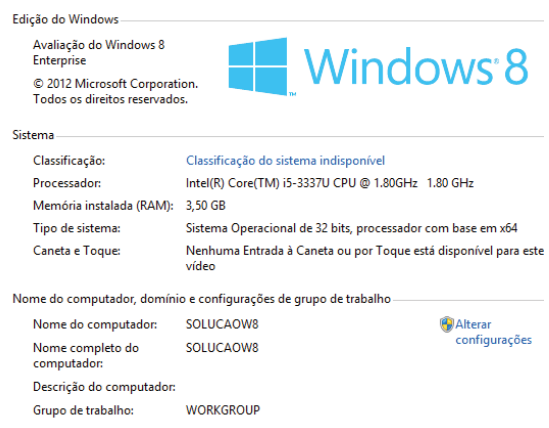